Subject: Won't run on Mac even after successful installation Posted by [mdp23nmp](https://openmolecules.org/forum/index.php?t=usrinfo&id=1152) on Wed, 31 Jul 2024 08:55:11 GMT [View Forum Message](https://openmolecules.org/forum/index.php?t=rview&th=761&goto=2258#msg_2258) <> [Reply to Message](https://openmolecules.org/forum/index.php?t=post&reply_to=2258)

I recently migrated from an older MacBook to one with an M1 chip running Sonoma. DataWarrior is installed but any attempt to open the application immediately results in "DataWarrior quit unexpectedly". I have included the first part of the error report at the bottom of this message. I have tried setting up my Mac from scratch as well as migrating from a back-up and I have the same issue both ways. DataWarrior worked fine on my old MacBook which I have effectively cloned onto this new one, albeit running the newer MacOS.

## ERROR REPORT:

Translated Report (Full Report Below)

-------------------------------------

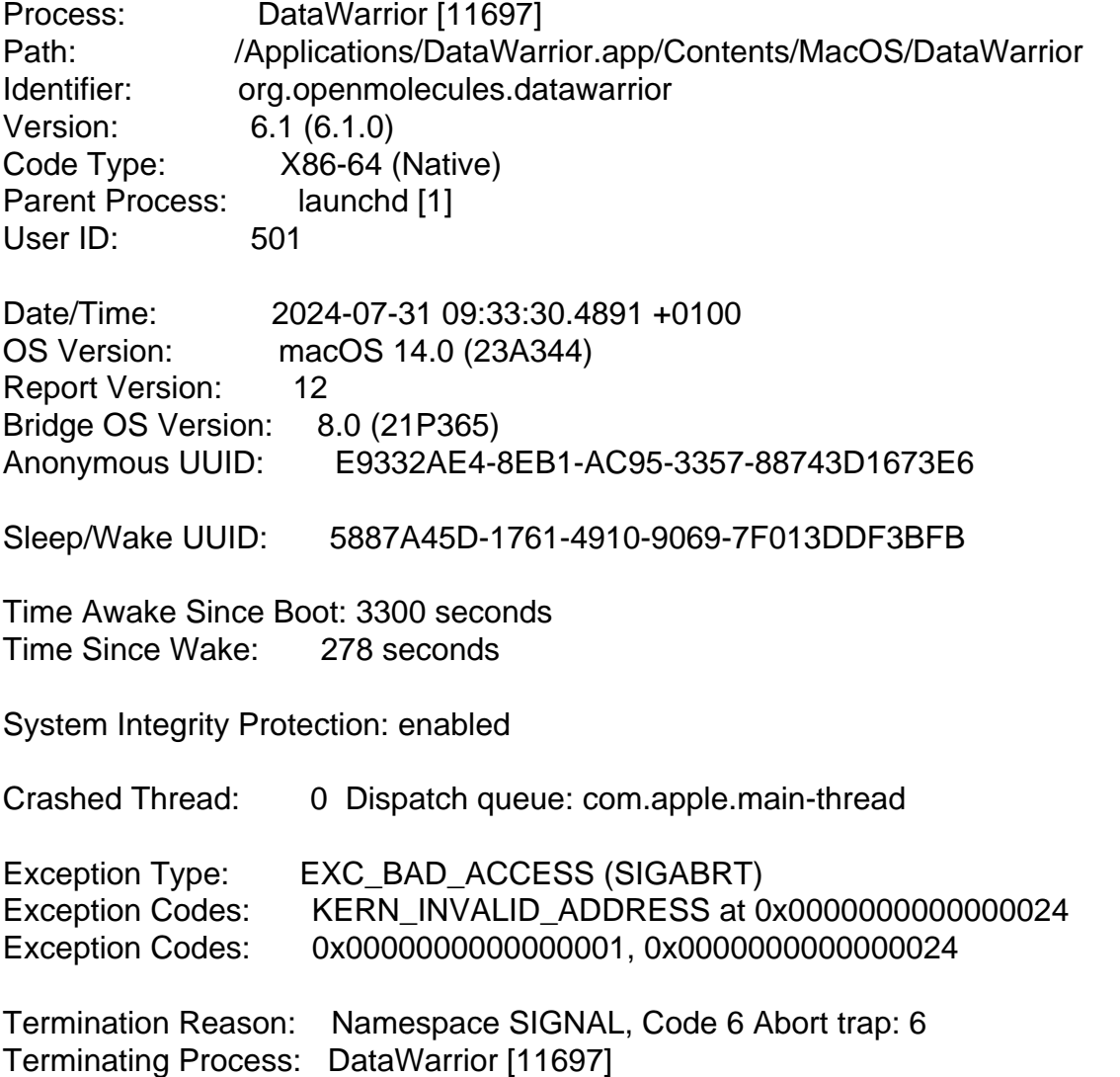

VM Region Info: 0x24 is not in any region. Bytes before following region: 140737488195548

REGION TYPE START - END [ VSIZE] PRT/MAX SHRMOD REGION DETAIL UNUSED SPACE AT START ---> shared memory 7ffffffd9000-7ffffffda000 [ 4K] r-x/r-x SM=SHM

Application Specific Information:

References to Carbon menus are disallowed with AppKit menu system (see rdar://101002625). Use instances of NSMenu and NSMenuItem directly instead.

Page 2 of 2 ---- Generated from [openmolecules.org Forum](https://openmolecules.org/forum/index.php)